## **نظام Statbus**

نشاط التوأمة 1.2.1

عمان – 30 يناير – 02 فبراير 2023

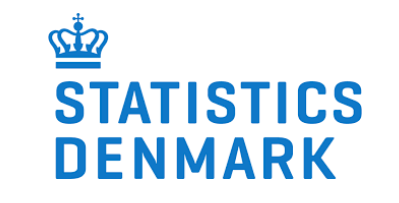

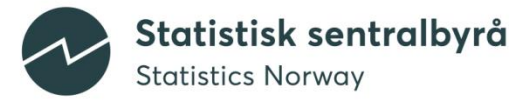

**األجندة**

#### تاريخ نشأة النظام: المعلومات األساسية عن نظام StatBus

الوحدات في نظام StatBus

خصائص الوحدات

Configuration و جودة البيانات

المستخدمين /Users- and user maintenance

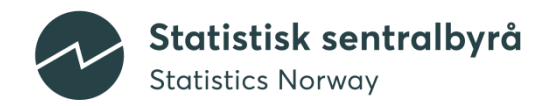

## **تاريخ نشأة نظام StatBus**

• 2008 – 2015: تمثلت المراحل الأولى في تنفيذ مشروع في قير غيزستان لإنشاء سجل أعمال

إداري

- فشل المشروع لأسباب سياسية
- تم استخدام الأموال المتبقية في إنشاء سجل إحصاءات الأعمال
- :2016 تم صياغة وكتابة المتطلبات الخاصة للنظام بمساعدة من المكاتب اإلحصائية الوطنية في قيرغيزستان و أوغندا
	- 2017 نهاية عام :2021 تطوير النظام
		- 2022: Fixing *leftovers* •

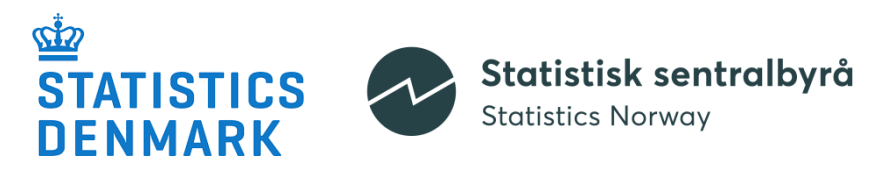

## **السجالت اإلدارية vs سجالت إحصاءات األعمال**

- السجل اإلداري- للحوكمة
- تسجيل الشركات أو األعمال الجديدة ◦ ألغراض ضريبية
	- .. ◦

Statistisk sentralbyrå

**Statistics Norway** 

- السجل اإلحصائي ◦ لسحب عينات المسح ◦ استخدام كمفتاح/وسيلة لربط مصادر أخرى ◦ إلنتاج اإلحصاءات ……。。
- السجل اإلحصائي = السجالت اإلدارية في بعض الوحدات و عدة مؤشرات إضافية

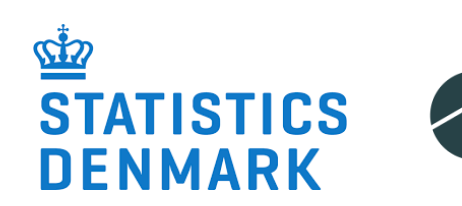

### **المبادئ والمعايير الدولية لسجالت إحصاءات األعمال**

- [United Nations Guidelines on Statistical Business Registers](https://unstats.un.org/unsd/business-stat/SBR/Documents/UN_Guidelines_on_SBR.pdf) (ال يزال في صيغة المسودة)
- [UNECE's Guidelines on Statistical Business Registers](https://unece.org/info/publications/pub/21867) (2015)
- [AfDB's Guidelines for Building Statistical Business Registers in](https://www.afdb.org/en/knowledge/publications/guidelines-for-building-statistical-business-registers-in-africa)  Africa (2014)

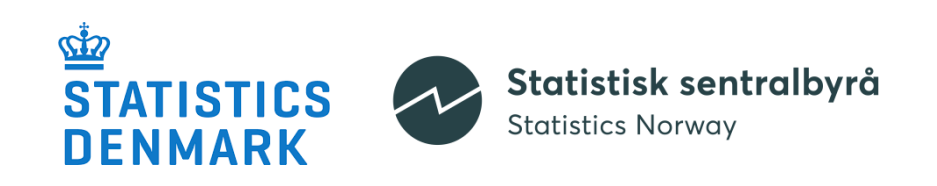

### **المتطلبات لسجل إحصاءات األعمال SBR**

- الجودة
- التغطية الكاملة (الشمولية) ◦ عالي الجودة ◦ التوثيق
- ينبغي أن يتضمن الوحدات على النحو المحدد في توصيات القسم اإلحصائي لألمم المتحدة UNSD
	- ينبغي أن يتضمن متغيرات التقسيم الطبقي الالزمة لتحديد المجتمعات اإلحصائية المعنية
		- ينبغي أيضا :
		- أن يحتوي على معلومات عن المجموعات التصنيفية للمؤسسات والعولمة ◦ إدماجه في السجل اإلداري

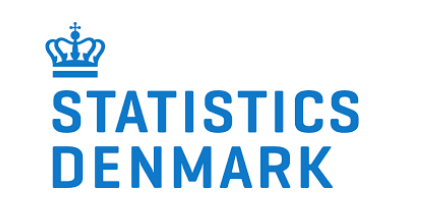

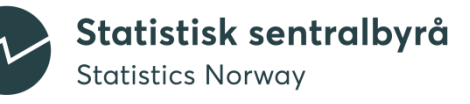

# **الوحدات في نظامStatbus**

**الوحدات الرئيسية في سجل إحصاءات األعمال SBR**

• الوحدات القانونية

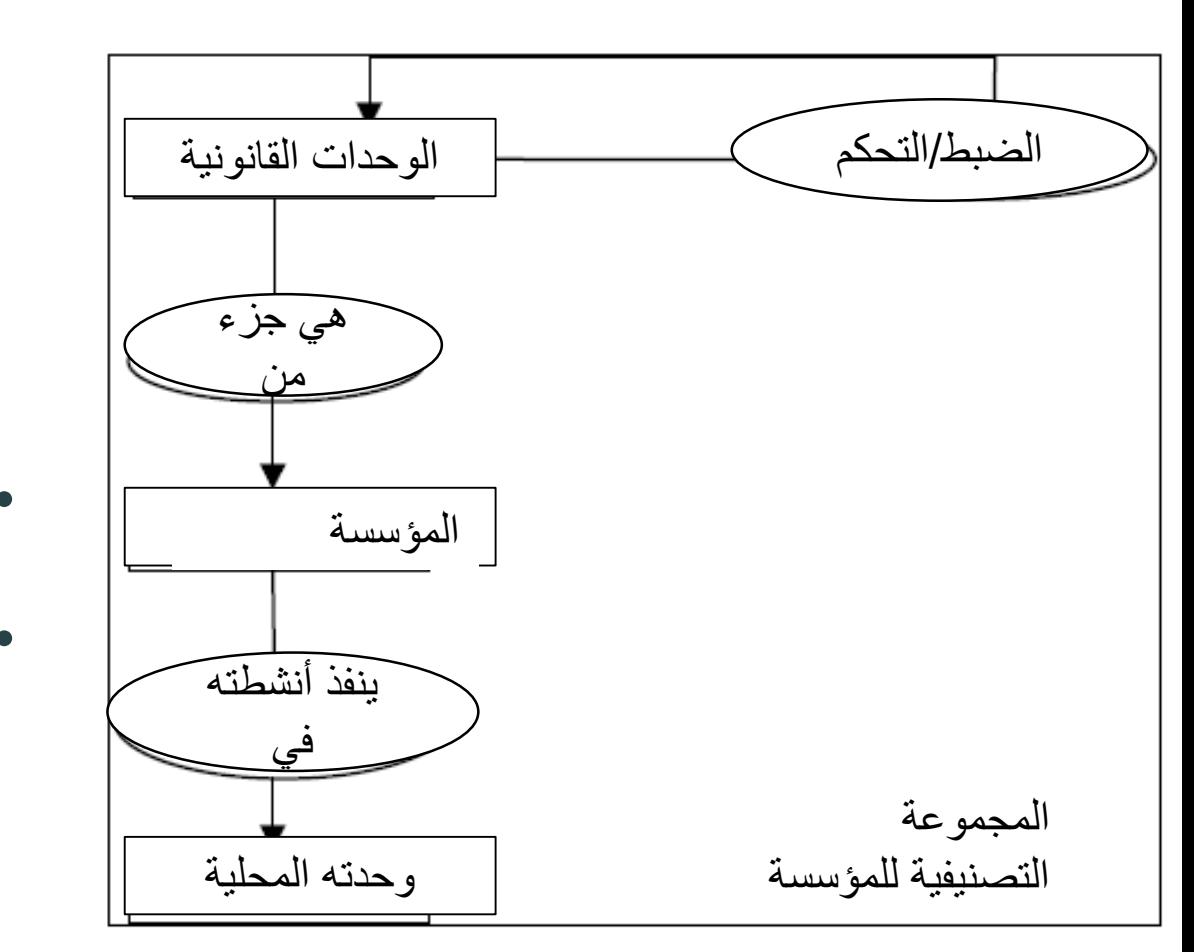

◦ =الوحدات المسجلة في المصادر اإلدارية ◦ تتمتع بخاصية اإلدارة الذاتية ◦ تساوي المؤسسة أو هي جزء من المؤسسة )يوجد في الغالب توافق بنسبة 1:1 بين المؤسسة و الوحدة القانونية( • الوحدات المحلية: تنفذ فيها الأنشطة • المجموعات التصنيفية للمؤسسات

### **الوحدات "المشتقة"**

- -KAU وحدة نوع النشاط: هي مؤسسة أو جزء من مؤسسة ال تمارس سوى نوع واحد من النشاط اإلنتاجي أو يمثل فيه النشاط اإلنتاجي الرئيسي معظم القيمة المضافة
- LKAU- وحدة نوع النشاط )المحلية(: هي جزء من وحدة نوع النشاط التي توازي وحدة محلية )="المنشأة"(

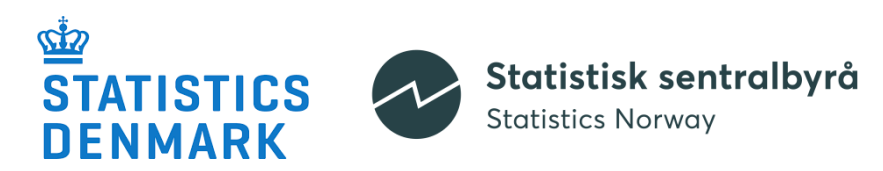

## **وحدة نوع النشاط ووحدة نوع النشاط )المحلية( في نظام Statbus**

• غير معّرفة بشكل واضح

### • يتم استرجاعها من خالل النظر إلى النشاط على مستوى المؤسسة/الوحدة المحلية

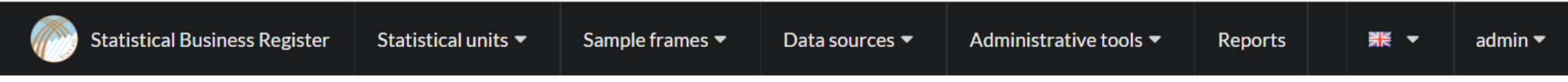

#### its  $>$  View

#### **Hello World International**

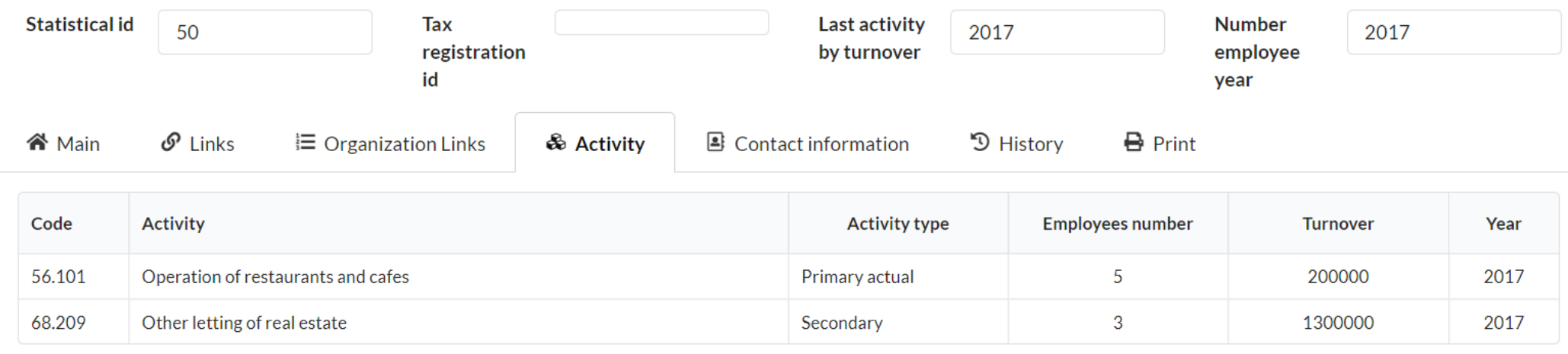

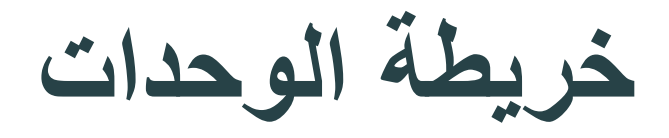

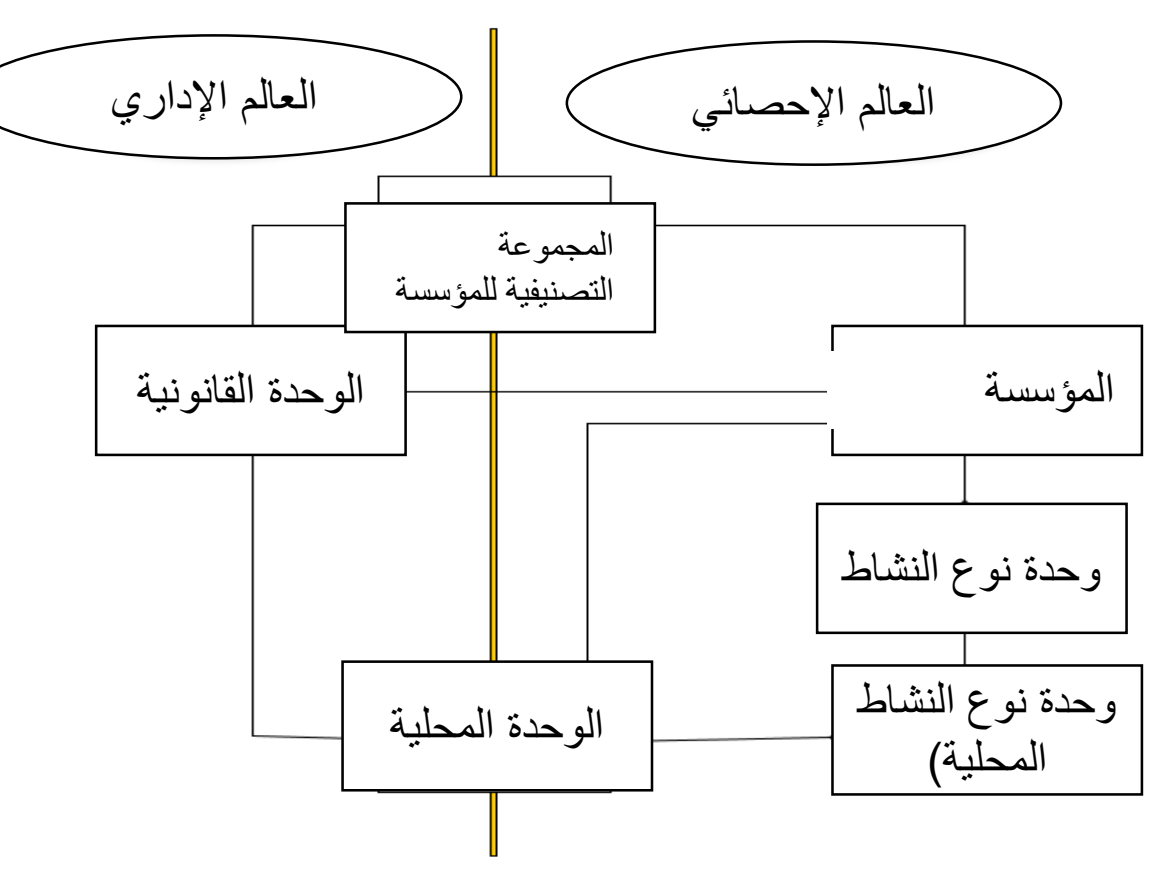

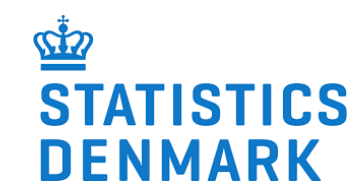

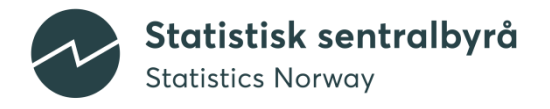

## **خصائص الوحدات**

**حقول األرقام التعريفية** 

- الرقم التعريفي الذي يتم إنشاؤه بواسطة الحاسوب يستخدم داخلي ا في قاعدة البيانات
- الرقم التعريفي اإلحصائي هو الرقم التعريفي المستخدم في المكتب اإلحصائي الوطني
	- الرقم الضريبي :هو الرقم للسلطات الضريبية (لتسهيل الربط بالبيانات الضريبية)
		- الرقم التعريفي الخارجي: يتضمن ثالثة أجزاء:

◦ نوع الرقم التعريفي الخارجي : اسم المصدر ) مثال: "الجمارك" أو "مكتب الترخيص"(

◦ التاريخ المتعلق بالرقم التعريفي الخارجي

◦ الرقم التعريفي الخارجي: الرقم التعريفي الفعلي الذي يتم الحصول عليه من نوع الرقم التعريفي الخارجي

• )الرقم المرجعي: الرابط لالستمارة الورقية(

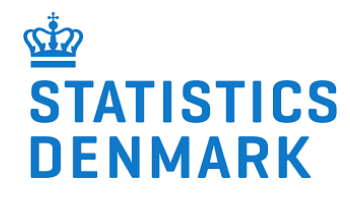

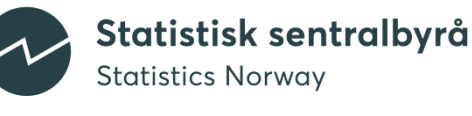

**حقول األرقام التعريفية– أمر يستحق التفكير**

**CONTRACTOR** . . . .  • هل أربع حقول لألرقام التعريفية كافية؟

• هل نحتاج إلى رقم مرجعي؟

• ماذا لو كان يوجد فقط الرقم التعريفي الوطني؟

### **متغيرات حياتية /variables Biographic**

- االسم، االسم القصير
	- Fields العنوان
- o العنوان كما هو مسجل
	- العنوان الفعلي $_\odot$
	- o العنوان البريدي
- الهاتف، العنوان اإللكتروني، البريد اإللكتروني

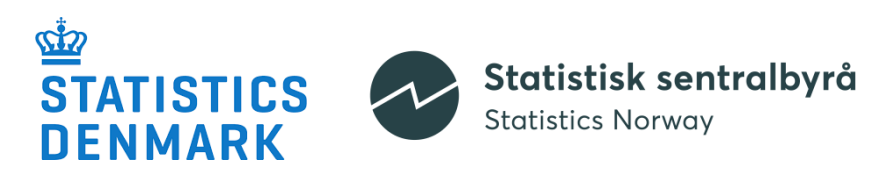

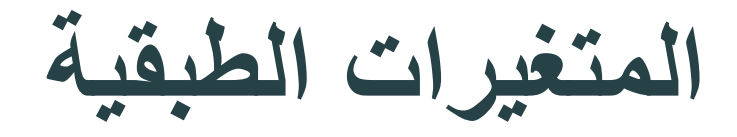

- األنشطة
- عدد غير محدود من أنشطة الوحدة
- يمكن تحديد العوائد وعدد الموظفين على مستوى النشاط
	- هذه األنشطة تحتوي معلومات عن سنة بدء النشاط
		- رمز القطاع
		- الشكل/النموذج القانوني
		- التسلسل الهرمي اإلقليمي )للمنطقة(

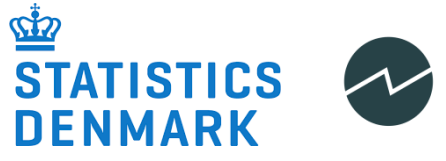

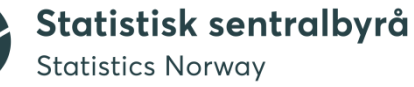

**المتغيرات االقتصادية** 

- عدد الموظفين
- عدد األشخاص الذين تم توظيفهم
	- العوائد/اإليرادات
	- **متغيرات الحالة**

• ما إذا كانت الوحدة نشطة أو غير نشطة بعد أو خاملة أو مصفاة أو في مرحلة التصفية وما إلى ذلك

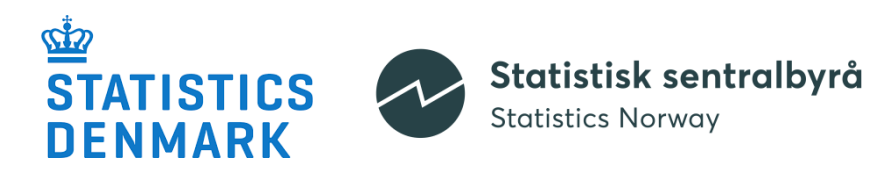

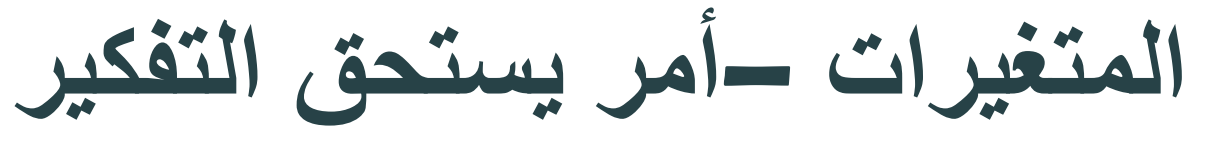

- ثالثة عناوين ؟ هل هذا ضروري ؟
- هل نحتاج إلى المزيد من حقول معلومات االتصال ؟
	- المزيد من المتغيرات االقتصادية؟

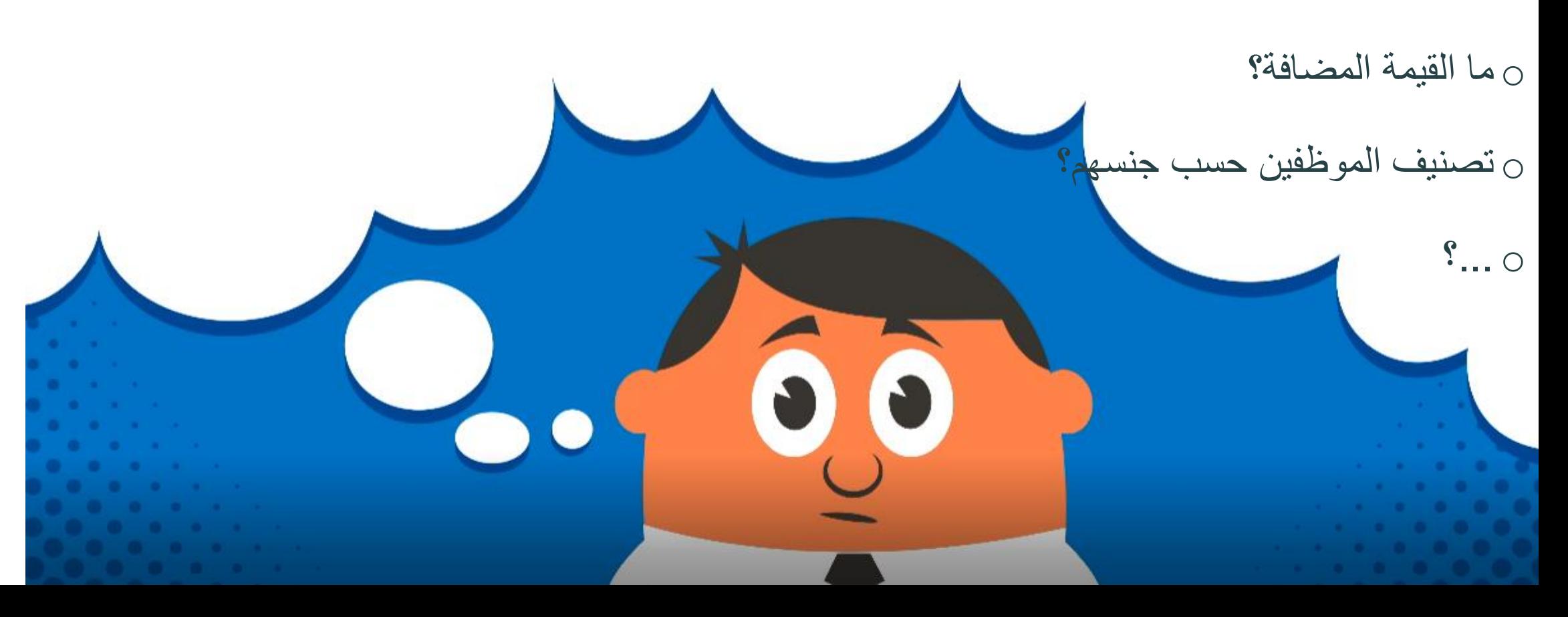

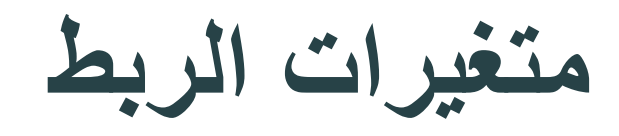

• الروابط بين الوحدات وفقا للمبادئ التوجيهية

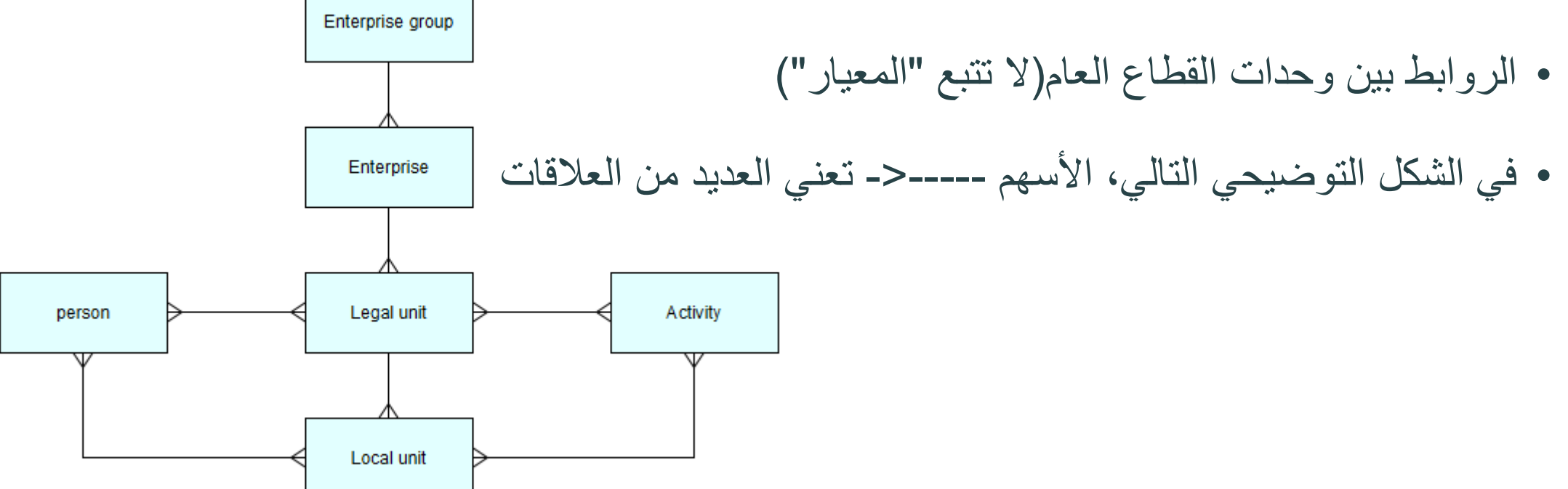

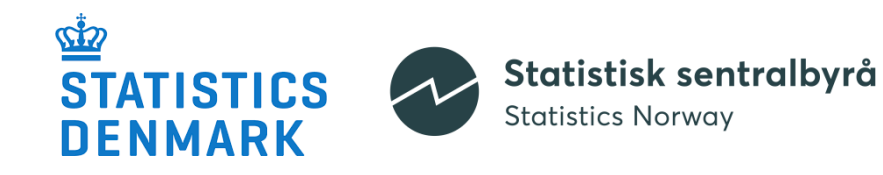

**المتغيرات المتعلقة بالتاريخ والسنة** 

- التاريخ والسنة المتعلقان بالعوائد/اإليرادات
	- التاريخ والسنة المتعلقان بعدد الموظفين
	- التواريخ المتعلقة اإليقاف، إعادة التنظيم والتصفية(السيولة)
	- التاريخ المتعلق بالروابط بين الوحدات

Statistisk sentralbyrå **STATISTICS Statistics Norway DENMARK** 

- تاريخ التسجيل في نظام StatBus( تلقائيا (
- تاريخ التسجيل في المكتب اإلحصائي الوطني:
	- o قد يكون أقدم من نظام StatBus
- تاريخ التسجيل في السلطات الضريبية و "الرقم التعريفي
	- الخارجي"
	- تاريخ تسجيل الوحدة
		- تاريخ تغير الحالة

## **Configuration التكوين / التهيئة**

appsettings.Production.json

 $46$ 

 $48<sup>°</sup>$ 

49

50

 $51$ 

52

53

54

55

56

57

58

59 60

61 62

63

64

65

66

67

68

69

70  $71$ 

 $72$ 

73 74

 $75$ 

76

77

78

79

80

81

82

83

84 85

86

 $\begin{array}{c}\n\begin{array}{ccc}\n\downarrow & \downarrow \\
\downarrow & \downarrow \\
\hline\n\downarrow & \uparrow\n\end{array}\n\end{array}$  $47<sup>°</sup>$ "DbMandatoryFields": { "StatUnit": { "StatId", true. "StatIdDate": true. "ExternalId": false. "ExternalIdType": false, "ExternalIdDate": false, "Name": true. "ShortName": false. "Address": true. "TelephoneNo": false, "Activities": false, "RegistrationDate": false, "RegistrationReasonId": false, "ActualAddress": false, "Persons": false, "Employees": false, "NumOfPeopleEmp": false, "EmployeesYear": false, "EmployeesDate": false, "TaxRegId": false, "TaxRegDate": false, "Turnover": false, "TurnoverYear": false, "TurnoverDate": false, "StatusDate": false, "FreeEconZone": false, "Classified": false, "SizeId": false, "DataSourceClassificationId": false, "UnitStatusId": true Ъ, "Addresses": { "AddressPartl": false, "AddressPart2": false, "AddressPart3": false, "GeographicalCodes": true, "Latitude": false, "Longitude": false Η,

#### **ملف إعدادات التطبيق – الحقول اإللزامية The appsettings file – mandatory fields**

- تحديد المتغيرات اإللزامية- )"True )"أو )"False)"
- تجميع بعض المتغيرات ولها مجاالت منفصلة )مثال: Statunit "الوحدة الإحصائية" و "العناوين")
	- الحظ التفاصيل حول العناوين:
	- من اإللزامي أن يكون للوحدة عنوان

◦ معلومات العنوان الوحيدة )في مجال العناوين( اإللزامية هي "الرموز الجغرافية"

◦ لذلك يجب أن يكون لكل وحدة رمز جغرافي, بينما ال يوجد عنوان آخر إلزامي.

### **ملف إعدادات التطبيق – الحقول اإللزامية**

#### **The appsettings file – mandatory fields**

- اإلعدادات العامة)settings general )للوحدات
	- اإلعدادات لمختلف أنواع الوحدات
		- إعدادات إضافية ل
			- األشخاص
				- العناوين
				- األنشطة

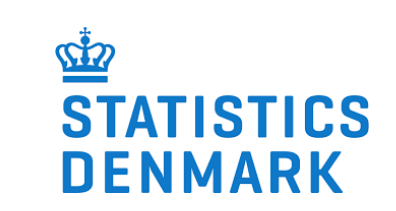

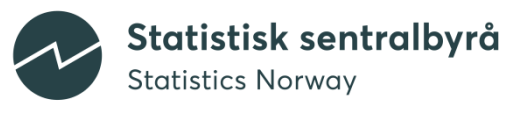

### **ملف appsettings إلعدادات الروابط بين الوحدات**

• CheckRelatedActivities(التحقق من الأنشطة ذات الصلة) – إذا "True" : يجب أن

يكون لجميع الوحدات نشاط واحد على الأقل

• CheckRelatedPerson و CheckAddress- إذا "True ": يجب أن يكون لجميع

الوحدات نشاط واحد على الأقل

• الوحدات "اليتيمة" ، تحدد ما يلي:

-يمكن أن توجد وحدة محلية بدون وحدة قانونية "األم"

يمكن أن توجد وحدة قانونية بدون مؤسسة "أم"

-ما إذا كان يمكن وجود وحدة قانونية ال تمتلك وحدة محلية تابعة-

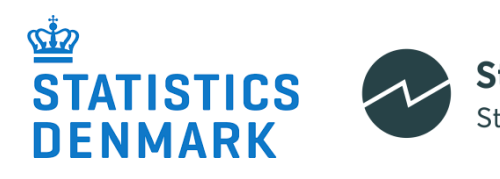

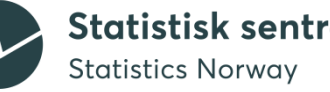

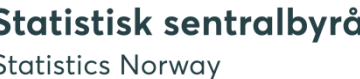

........... -

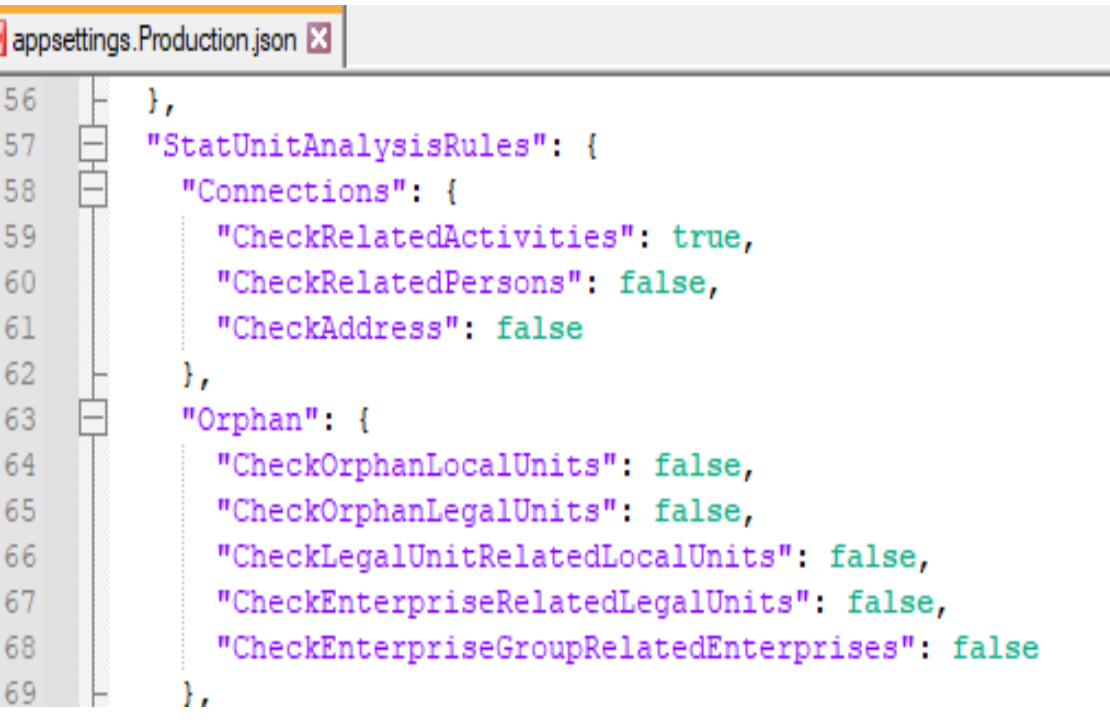

### **Appsettings file – custom Analysis Checks الفحص التحليلي المخصص** "CheckTelephoneNo": false. • يمكن إدخال فحوصات جودة إضافية في قاعدة البيانات

- ، "true"- customAnalysisCheck إذا•
	- يتم تطبيق هذه الفحوصات

Statistisk sentralbyrå

**Statistics Norway** 

• مثال: تحقق مما إذا كان الحجم يطابق عدد الموظفين:

```
EINSERT INTO [dbo].[CustomAnalysisChecks]
              ([Name]
             , [Query]
             , [TargetUnitTypes])
       VALUES
              ('Size vs number of people employed'
             ,'select * from statunits where size \langle \rangle 3 and employees \rangle = 200'.
                                                                                       TICS
             ,'LegalUnit')
                                                                                       RK
 GO
```
"CheckAddressId": false. "CheckEmailAddress": false, "MinimalIdenticalFieldsCount": 2 'CustomAnalvsisChecks": true "ValidationSettings": { "ValidateStatIdChecksum": false, "StatIdUnique": false

## **التكوين)التهيئة( configuration – اللغات**

- الموقع اإللكتروني: يجب التعامل مع مسألة اللغة قبل تحميل النظام
	- التصنيفات: تحميل 3 لغات كحد أقصى

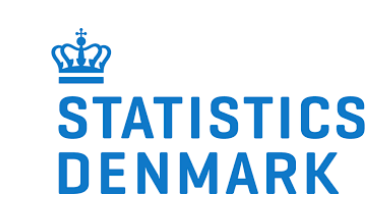

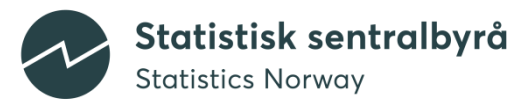

# **Users and user maintenance**